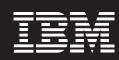

## **Application integration for Smart SOA**

8:15 a.m. Welcome and introduction

8:30 a.m. Introduction to IBM connectivity portfolio and ESB concepts

9:00 a.m. WebSphere MQ for z/OS as the messaging backbone for SOA, Web 2.0 and file transfer

9:45 a.m. **Break** 

10:00 a.m. Building an Enterprise Service Bus with WebSphere Message Broker for z/OS

10:45 a.m. Using WebSphere Enterprise Service Bus for z/OS

11:15 a.m. Break

11:30 a.m. Using WebSphere DataPower SOA appliances to extend the value of System z

12:00 p.m. Considerations for selecting an ESB

Presentations are available for download at http://www.ibm.com/software/systemz/aiseminars/handouts

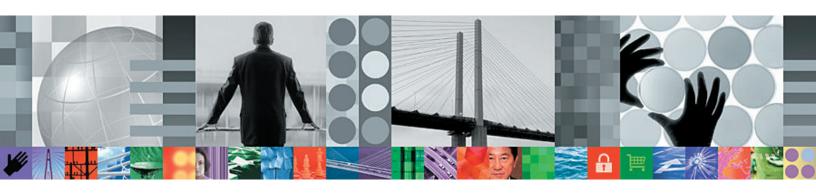